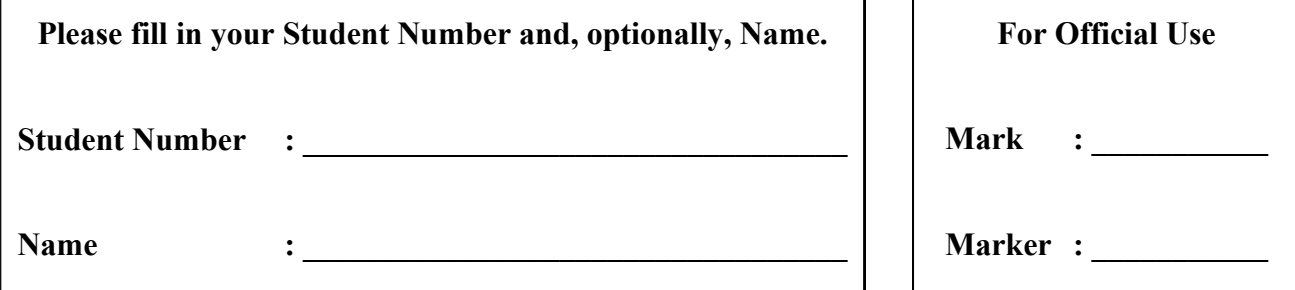

# **University of Cape Town ~ Department of Computer Science**

# **Computer Science 1015F ~ 2007**

# **Theory Test 2A**

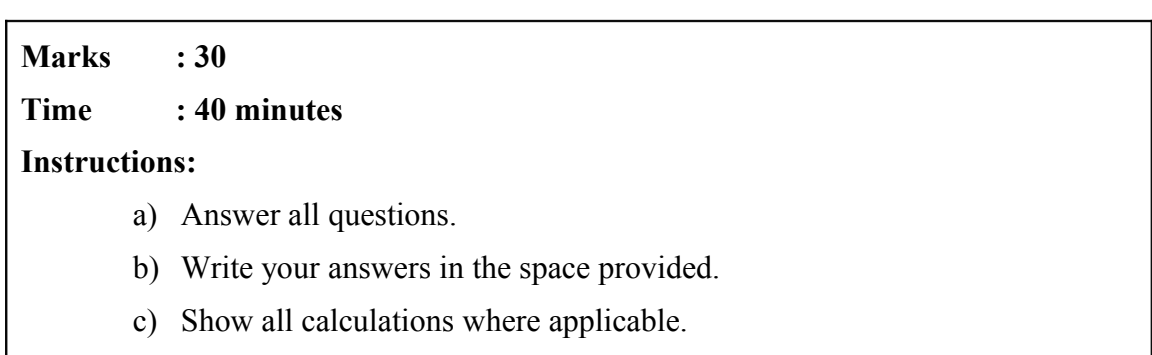

## **Question 1: Multiple Choice. [5]**

#### **For each question, write down ONLY the letter of the correct answer.**

a) The while stament is  $[1]$ 

- A. A branching mechanism
- B. A loop mechanism
- C. A Boolean expression
- D. All of the above

Answer:

*A*

b) Examine the following Java code: [1]

```
String a = "right", b = "left";b = (a.length() < 10) ? a : "overrun";
System.out.println(b);
```
After executing this code, the value of the variable **b** is:

A. "right"

- B. "left"
- C. "overrun"
- D. "a.length()"

Answer:

*A*

A. &  $B. \parallel$ 

C. &&

 $D =$ 

c) Which of the following operators has the *highest precendence*? [1]

Answer: \_\_\_\_\_\_\_\_\_\_\_\_\_\_\_\_\_\_\_\_\_\_\_\_\_\_\_\_\_\_\_\_

*A*

d) Examine the following Java code: [1]

```
boolean A=true, B=false, C=true, D=false;
System.out.print(A || B && C || D); 
System.out.print( ! D &C);
```
When executing this code, the output is:

- A. truetrue
- B. truefalse
- C. falsetrue
- D. falsefalse

Answer: \_\_\_\_\_\_\_\_\_\_\_\_\_\_\_\_\_\_\_\_\_\_\_\_\_\_\_\_\_\_\_\_

*A*

e) Examine the following Java code: [1]

```
int i=4;
System.out.print(i++ + " ");
System.out.println(++i);
```
When executing this code, the output is:

A. 5 5

- B. 5 6
- C. 4 4
- D. 4 6

Answer:

*D*

## **Question 2: Short questions [6]**

a) Explain why the following Java code does NOT result in a run-time error.

```
int apples =0;
 double horses =15.0;
 if((apples>0)&&(horses/apples>1))
   System.out.println("Every horse has an apple!"); [2]
```
*The && expression in Java uses lazy evaulation/ short-cut evaluation. In an "AND" expression, if the first operand evaluateds to false, the second operand is not evaluated. In this case, apples>0 evalautes to false, so horses/apples is never calculated and no run-time error for dividing by zero occurs.*

b) What is an *inifite loop*?

*A loop that does not stop – it runs forever.*

c) Write down a n example of Java code that will result in an *inifite loop*.

*Any correct example, e.g for(int i=10;i>0;i++) System.out.println(i);*

a) Describe how you would rewrite the following code to use a while statement instead of a dowhile statements. Note that the new code must behave exactly as the old version.

```
 double x;
 do {
  x = \text{Math.random}();
  if(x<0.5) System.out.println("Heads");
   else
      System.out.println("Tails");
 } while (x<0.5);
```
[2]

*The while loop will look the same, except that the loop body will have to be repeated above the while statement, to ensure that it is executed at least once.*

 $[1]$ 

[1]

*Question 3:Longer questions[9]*

b) Rewrite the following switch statement as nested if-else statements.

```
 switch(choice)
   {
  case 1: System.out.println("A");
        break;
   case 2: 
   case 3: System.out.println("B");
         break;
  case 4: System.out.println("C");
         break;
  default: System.out.println("Z");
   }
   if(choice==1) System.out.println("A");
       else if((choice==2)||(choice==3))
        System.out.println("B");
```
else if(choice==4)

else

System.out.println("C");

System.out.println("D");

[3]

a) Now write a program to draw an arrow of a certain height, supplied by the user.

```
e.g. If the user supplied a height of 1, the output will be:
*
If the user supplied a height of 2, the output will be:
***
   *
If the user supplied a height of 3, the output will be:
*****
   ***
```
\*

And so on. You are given the outline of the program, just supply the missing lines of code.

```
import java.util.Scanner;
   public class mystery 
   {
     public static void main(String[] args)
     { 
     Scanner keyboard = new Scanner(System.in);
      System.out.println("Enter the height of the triangle:");
           int height = keyboard.nextInt();
          for(int row=1; row<=height; row++)
           {
           for(int spaces=0; spaces<row; spaces++)
            System.out.print(' ');
           for(int stars=(height-row)*2-1; stars>0; stars--)
            System.out.print('*');
           System.out.println(); 
           }
```

```
 }
 }
```
## **Question 4: Testing [5]**

a) Explain the difference between path coverage and statement coverage? [2]

*Path coverage involves testing every possible combination of statements that is executed in order [1]. Statement coverage involves testing only that every statement is executed once [1].*

b) Suppose you are testing the following program. Based on equivalence classes and boundary values, provide a set of 9 test values that may be used. [3]

if  $(x<100)$ 

// do something

else if (x<200)

// do something else

else

// do something completely different

*50, 150, 250 [1] 99, 100, 101 [1] 199, 200, 201 [1]*

# **Question 5: Object Oriented Programming [5]**

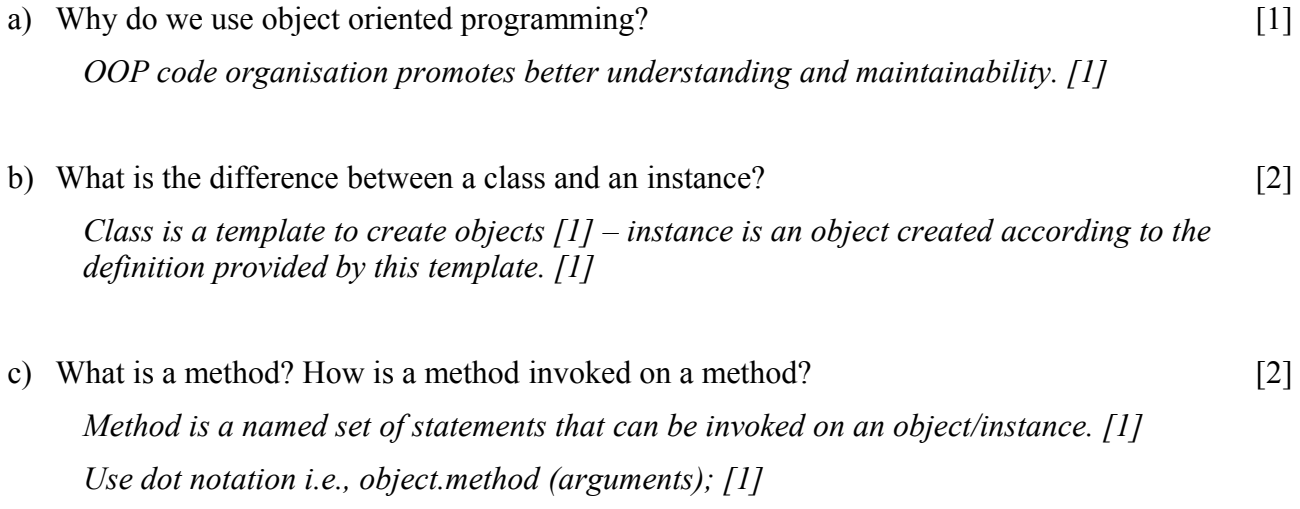